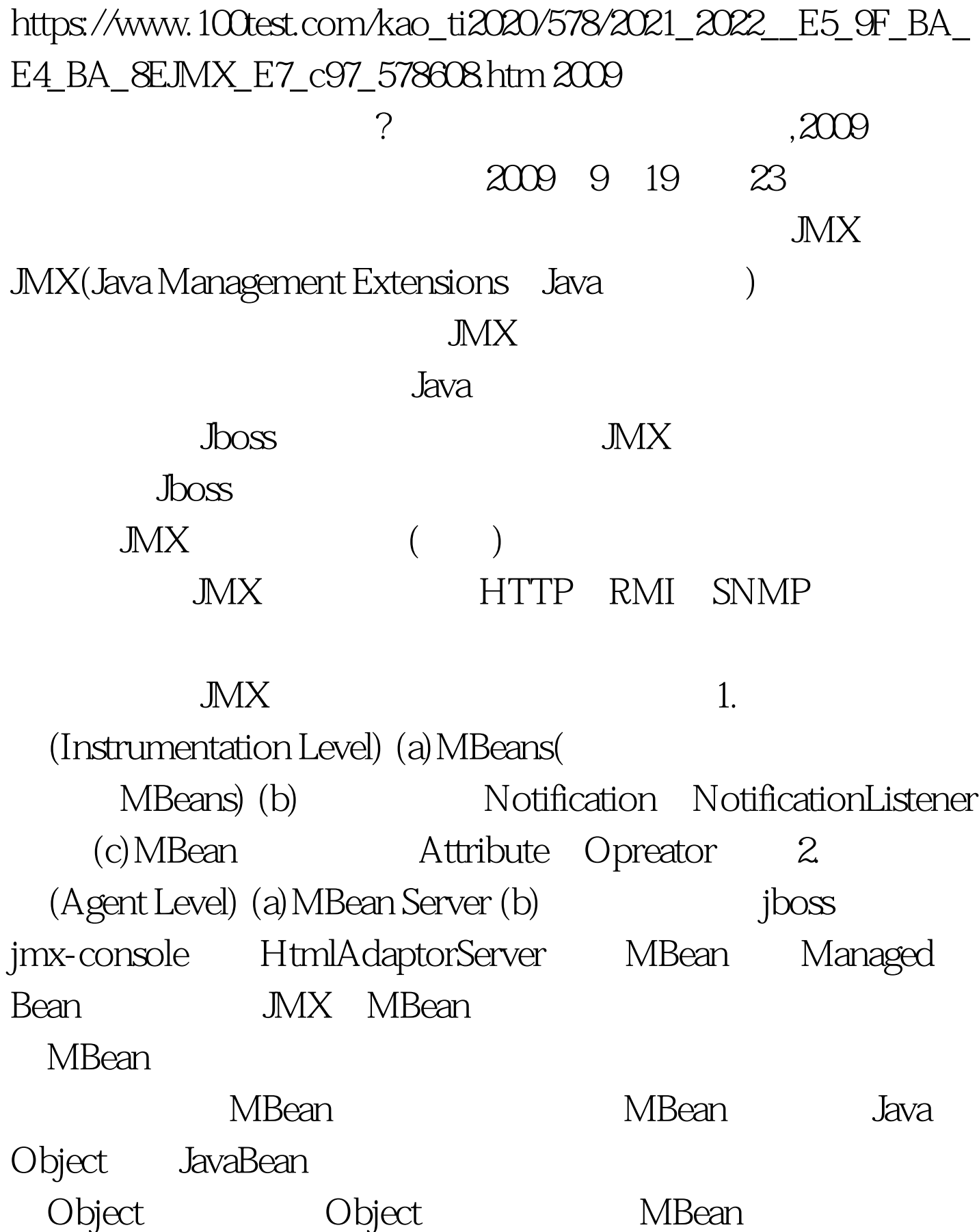

MBeanServer: MBean MBeanServer MBeanServer MBean MBeanServer MBean JMX Agent: Agent: Java MBeanServer MbeanService Service MBean Protocol Adapters and Connectors JMX Agent Adapter Connector (JVM (JVM) and Adapter Connector JMX Agent Adapter Connector :Adapter Internet JMX Agent Agent (Adapter) SNMP Adapter HTTP Adapter Connector RPC Agent, Agent, Agent RMI Connector JMX Agent Adapter  $\begin{array}{ccc} \Lambda \text{gent} & \text{j} \text{bos} & \text{TABLE} \end{array}$ cellSpacing=0 borderColorDark=#ffffff cellPadding=2 width=400 align=center borderColorLight=#999999 border=1&gt. import

java.util.Iterator. import java.util.Properties. import java.util.Set.

import javax.management.MBeanInfo. import

javax.management.MBeanOperationInfo. import

javax.management.MBeanParameterInfo. import

javax.management.ObjectInstance. import

javax.management.ObjectName. import

javax.naming.InitialContext. import

org.jboss.jmx.adaptor.rmi.RMIAdaptor. public class DataSourceManger { public static void main(String[] args) { // TODO  $try \{ // Get RMIAdaptor Object$ 

Properties pro = new Properties().

pro.setProperty("java.naming.factory.initial",

"org.jnp.interfaces.NamingContextFactory").

pro.setProperty("java.naming.provider.url", "jnp://localhost:1099"). pro.setProperty("java.naming.factory.url.pkgs",

"org.jboss.naming:org.jnp.interfaces"). InitialContext ic = new InitialContext(pro). RMIAdaptor server = (RMIAdaptor) ic.lookup("jmx/rmi/RMIAdaptor"). ObjectName name = new ObjectName(

"jboss.jca:name=jdbc/baosigpo,service=ManagedConnectionPool") . ObjectName lname = new ObjectName(

"jboss.jca:name=jdbc/baosigpo,service=LocalTxCM"). String AvailableConnectionCount = server.getAttribute(name,

"AvailableConnectionCount").toString().

System.out.println("===========avlide============"

AvailableConnectionCount). String InUseConnectionCount =

server.getAttribute(name, "InUseConnectionCount").toString().

System.out.println("===========InUseConnectionCount====

```
========" InUseConnectionCount). String
```
ConnectionCreatedCount = server.getAttribute(name,

"ConnectionCreatedCount").toString().

System.out.println("===========ConnectionCreatedCount==

==========" ConnectionCreatedCount). String

ConnectionDestroyedCount = server.getAttribute(name, "ConnectionDestroyedCount").toString(). System.out .println("===========ConnectionDestroyedCount======== ====" ConnectionDestroyedCount). ConnectionDestroyedCount = server.getAttribute(name, "ConnectionDestroyedCount").toString(). System.out .println("===========ConnectionDestroyedCount======== ====" ConnectionDestroyedCount). String[] argTypes = new String[0]. int i=0. i=Integer.parseInt(AvailableConnectionCount). Object opReturn=null. 100Test www.100test.com